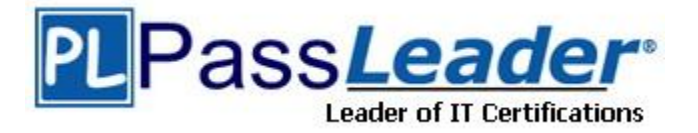

**Vendor:** EMC

**Exam Code:** E20-670

**Exam Name:** EMC Centera Specialist Exam for Platform

Engineers

**Version:** DEMO

## **QUESTION 1**

What is default data protection scheme?

- A. Meta
- B. Parity
- C. Mirror
- D. Stripe

**Answer:** C

#### **QUESTION 2**

What is the approximate storage space increase by using CPP over CPM?

- A. 5% 10%
- B. 10% 15%
- C. 16% 20%
- D. 20% 25%

#### **Answer:** C

## **QUESTION 3**

Centera cluster is not able to send emails to EMC support. How would the CE test email home?

- A. Centera CLI command 'notify'
- B. Secure shell command 'call home'
- C. Centera CLI command 'test emailhome'
- D. From Centera Viewer pull down menu, click tools, click service, click emailtest

#### **Answer:** A

## **QUESTION 4**

What is the purpose of the Kickstart process?

- A. Builds routing tables in all nodes
- B. Initialize Cube switches to default setup
- C. Assigns Cube and Node identity (cXXXnYY)
- D. Initialize communication between host servers and Cube switches

## **Answer:** C

## **QUESTION 5**

How many CUAs can point to the same Centera?

- A. 1
- B. 2
- C. 6

L

D. Unlimited

## **Answer:** B

## **QUESTION 6**

During profile creation, which file type is stored on the local host?

- A. .gif
- B. .pea
- C. .prf
- D. .txt

## **Answer:** B

## **QUESTION 7**

Orphans in a CFA environment are files deleted from which platform?

- A. Centera but NOT the Celerra
- B. Celerra but NOT the Centera
- C. Celerra but NOT from the CFA
- D. CFA but NOT from the Centera

## **Answer:** B

## **QUESTION 8**

Which additional pools are created in CentraStar 3.1?

- A. Cluster, Default
- B. Application, Cluster
- C. ConsoleAdmin, EMCService
- D. ConsoleArchive, AuditArchive

## **Answer:** D

## **QUESTION 9**

Which CLI commands are required to configure OnAlert?

- A. Set Cluster Service, Set Owner, Set SMTP
- B. Set SMTP, Set Cluster Notification, Set Owner
- C. Set Cluster Notification, Set Service Cluster, Set Owner
- D. Set Owner, Set Cluster Service, Set Cluster Notification

## **Answer:** D

## **QUESTION 10**

A 2GB image is stored using cpp on a 16 node Gen4 Centera. How many nodes will contain a segment of that image?

- A. 4
- B. 6
- C. 8

L

D. 16

**Answer:** B

## **QUESTION 11**

What are the mount points on the CUA?

- A. /sfs\_nfs and /sfs\_cifs
- B. /cua\_nfs and /cua\_cifs
- C. /access\_nfs and /access\_cifs
- D. /gateway\_nfs and /gateway\_cifs

## **Answer:** D

## **QUESTION 12**

Click the Exhibit button. What are the components of a basic network?

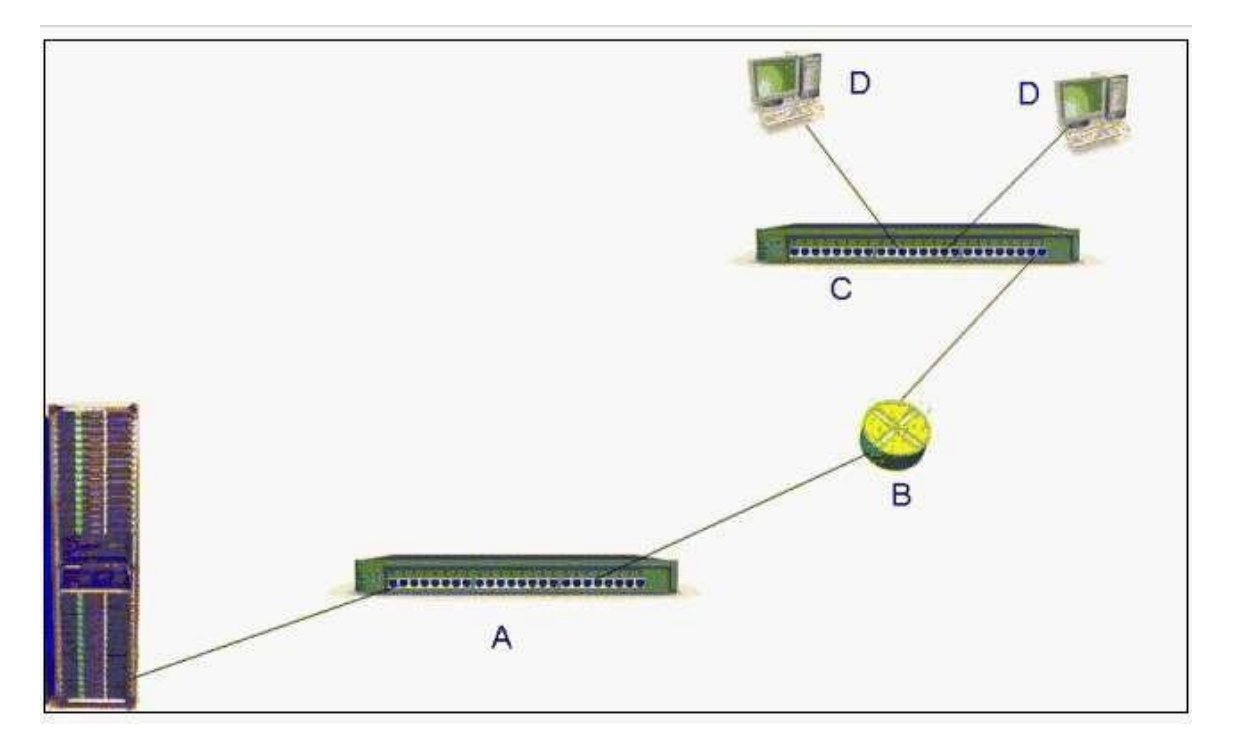

- A. A=Hub B=Switch C=Hub D=Hosts
- B. A=Bridge B=NAT C=Switch D=Hosts
- C. A=Switch B=Router C=Switch D=Hosts
- D. A=Router B=Switch C=Router D=Hosts

**Answer:** C

L

## **QUESTION 13**

In CentraStar 3.0, which format does ConnectEMC use to send the health report, alerts and notifications to the customer?

- A. Encrypted XML
- B. Encrypted HTML
- C. Unencrypted XML
- D. Unencrypted HTML

## **Answer:** D

## **QUESTION 14**

A CE is at a customer site. How should they connect their laptop to the CUA installed on a Gen4 node?

- A. Crossover cable into eth0 using 10.255.0.1
- B. Crossover cable into eth1 using 10.255.0.1
- C. Crossover cable into eth2 using 10.255.0.1
- D. Straight through cable into the cube switch using 10.255.1.1

## **Answer:** B

L

★ Instant Download ★ PDF And VCE ★ 100% Passing Guarantee ★ 100% Money Back Guarantee

# **Thank You for Trying Our Product**

## **PassLeader Certification Exam Features:**

- ★ More than 99,900 Satisfied Customers Worldwide.
- ★ Average 99.9% Success Rate.
- ★ Free Update to match latest and real exam scenarios.
- ★ Instant Download Access! No Setup required.
- ★ Questions & Answers are downloadable in PDF format and VCE test engine format.

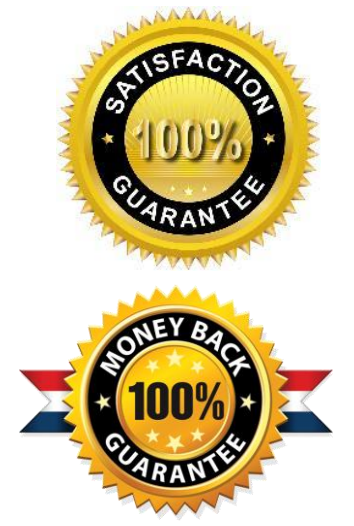

- ★ Multi-Platform capabilities Windows, Laptop, Mac, Android, iPhone, iPod, iPad.
- ★ 100% Guaranteed Success or 100% Money Back Guarantee.
- ★ Fast, helpful support 24x7.

L

View list of all certification exams: <http://www.passleader.com/all-products.html>

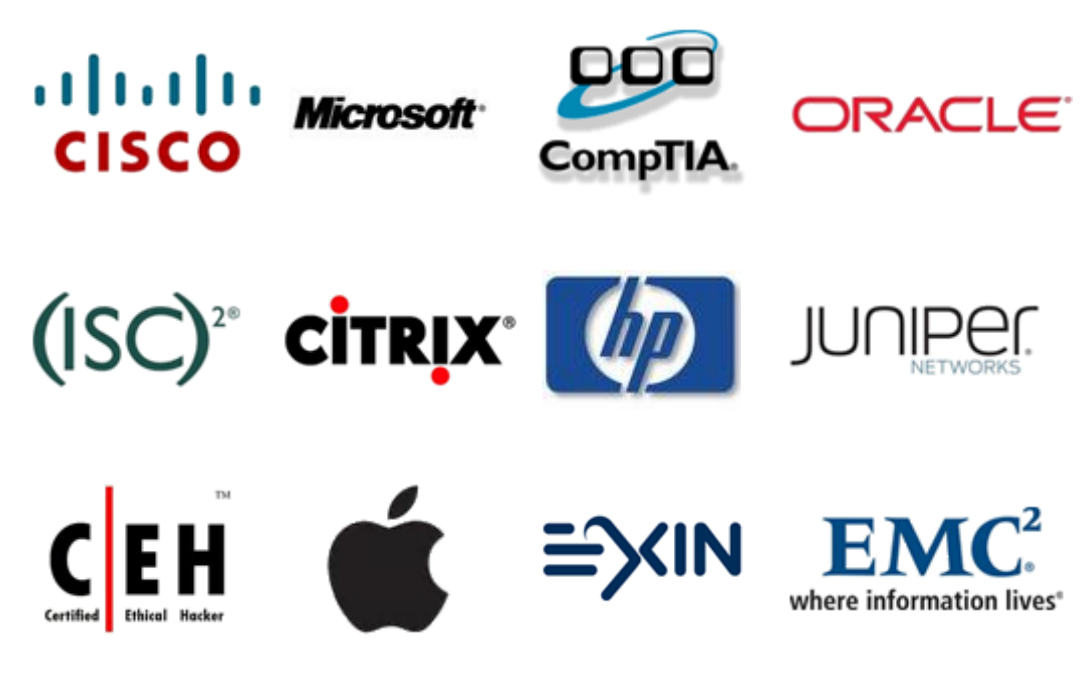

**10% Discount Coupon Code: STNAR2014**